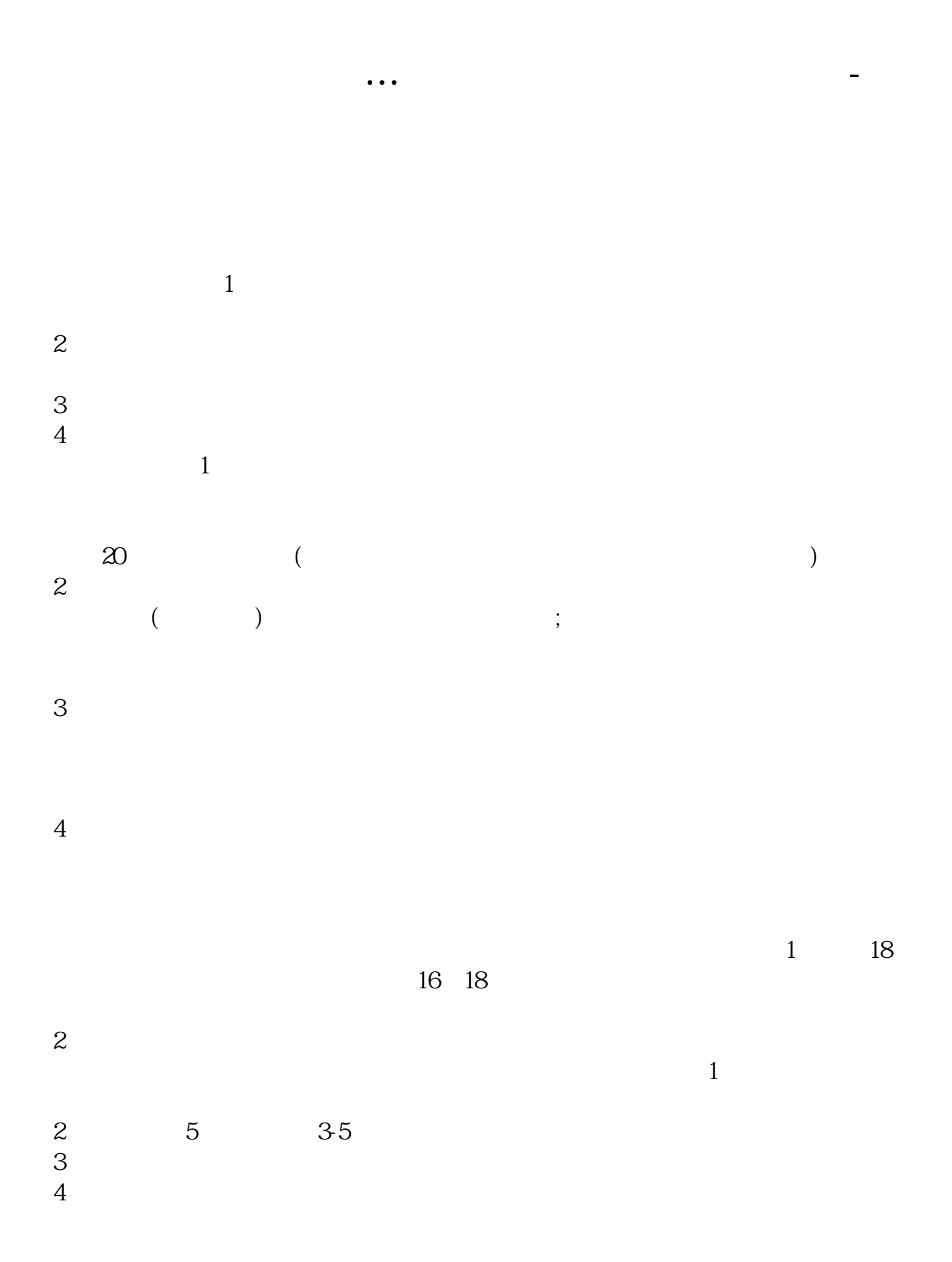

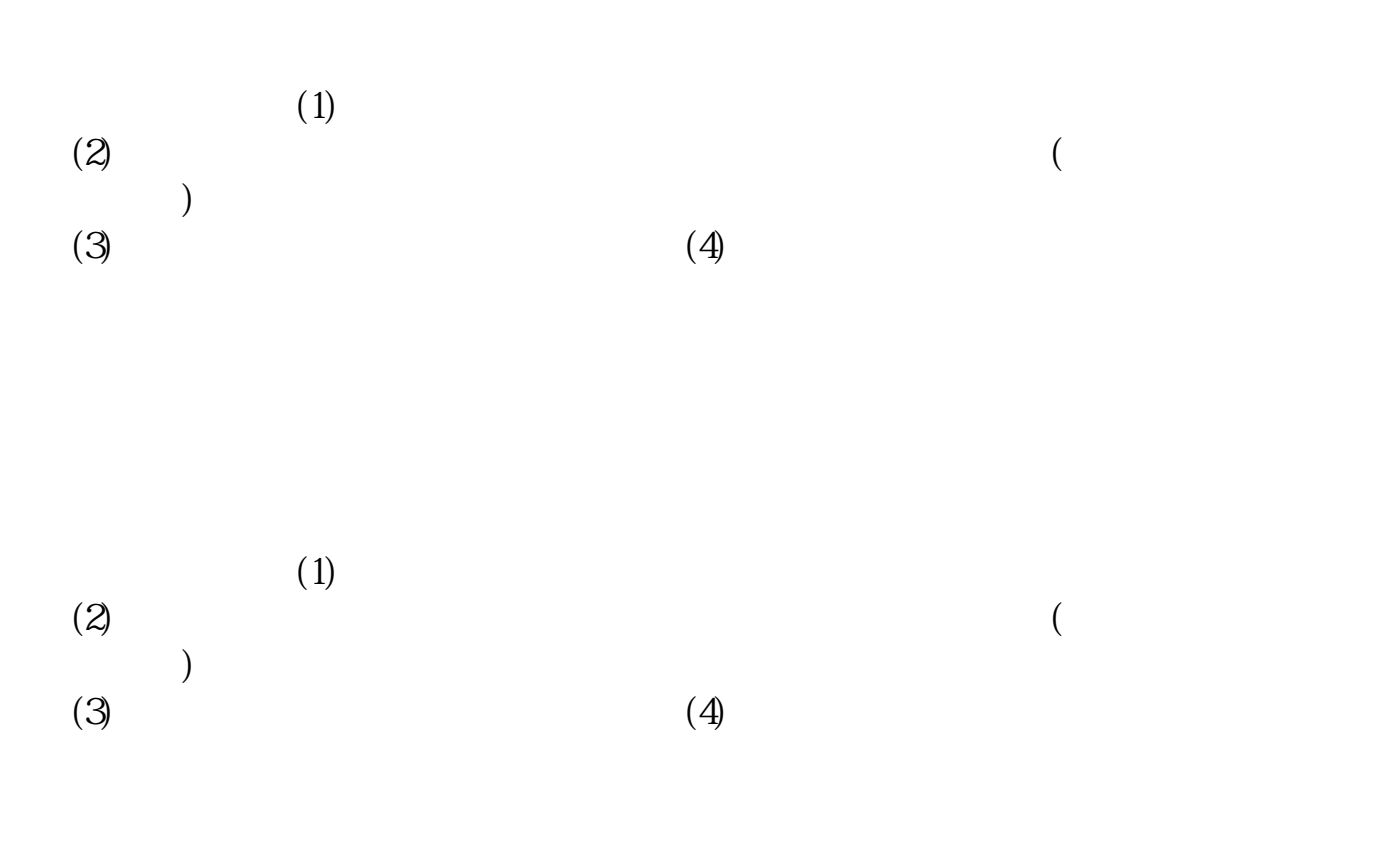

 $\,$  $\frac{1}{\sqrt{2}}$ 

 $90$  ,

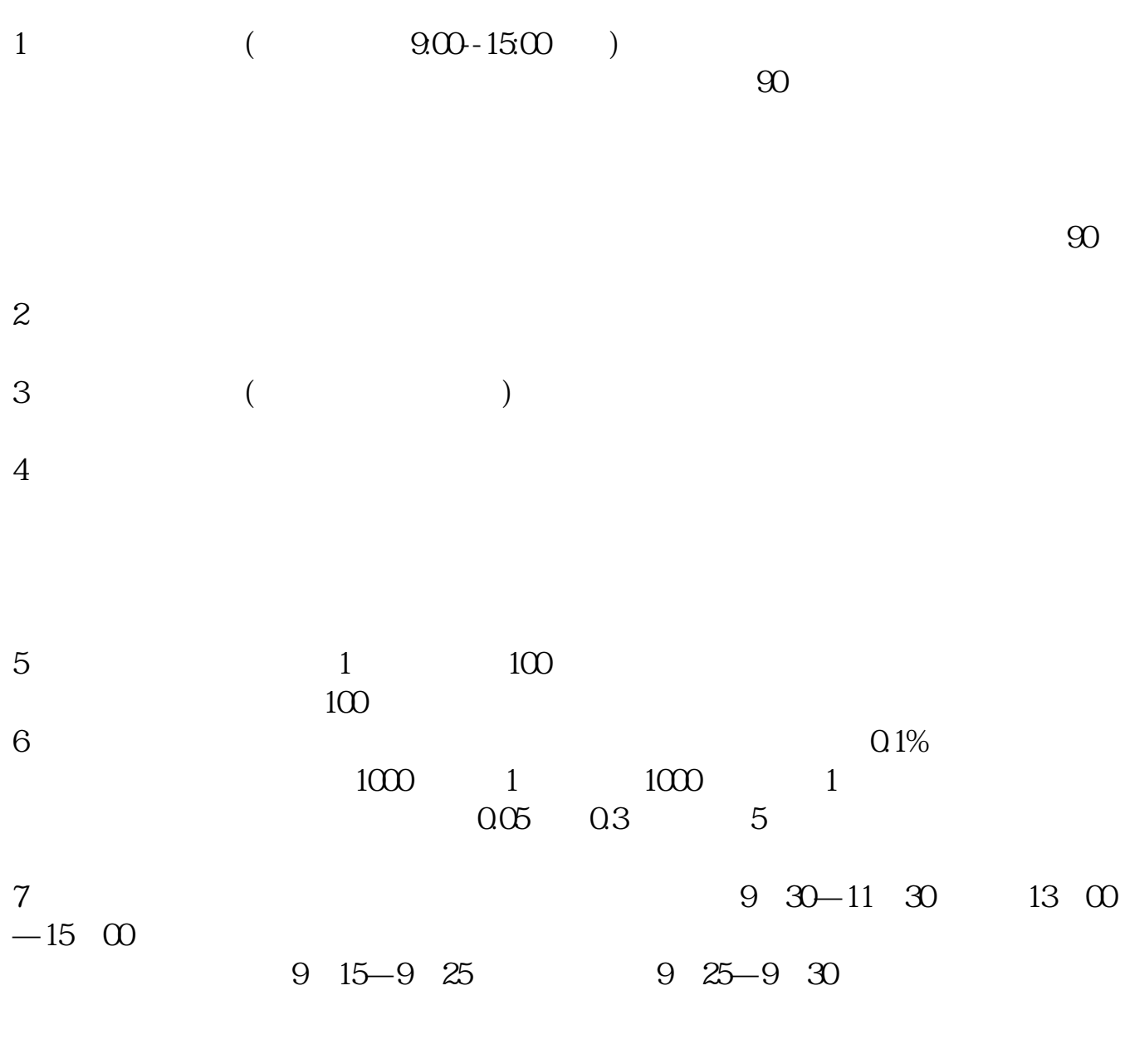

 $8$  T+1

 $90^\circ$  ,

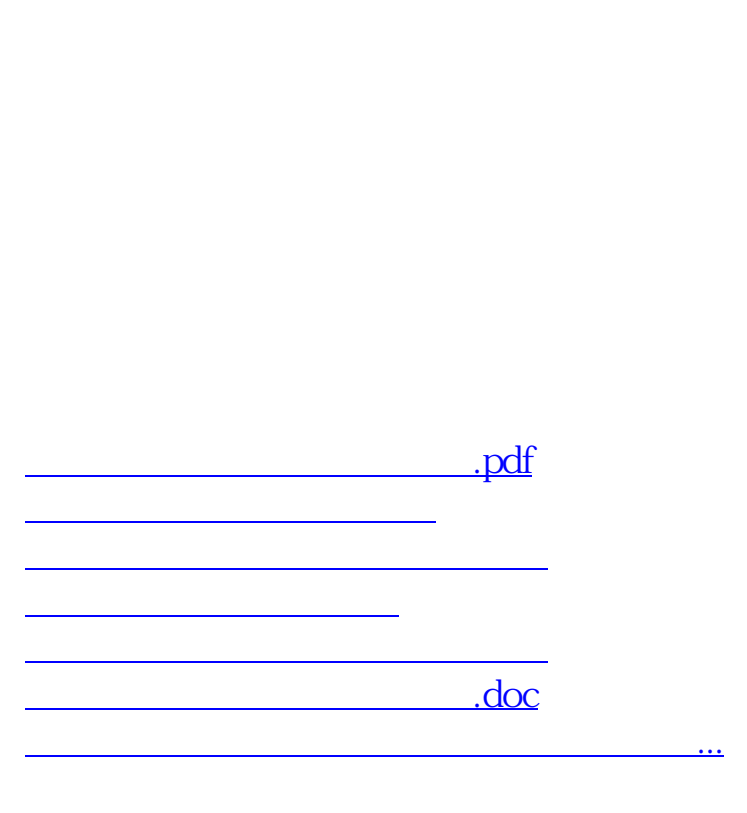

 $\Box$  $\frac{1}{\sqrt{2}}$ 

<u><https://www.gupiaozhishiba.com/store/1288166.html></u>